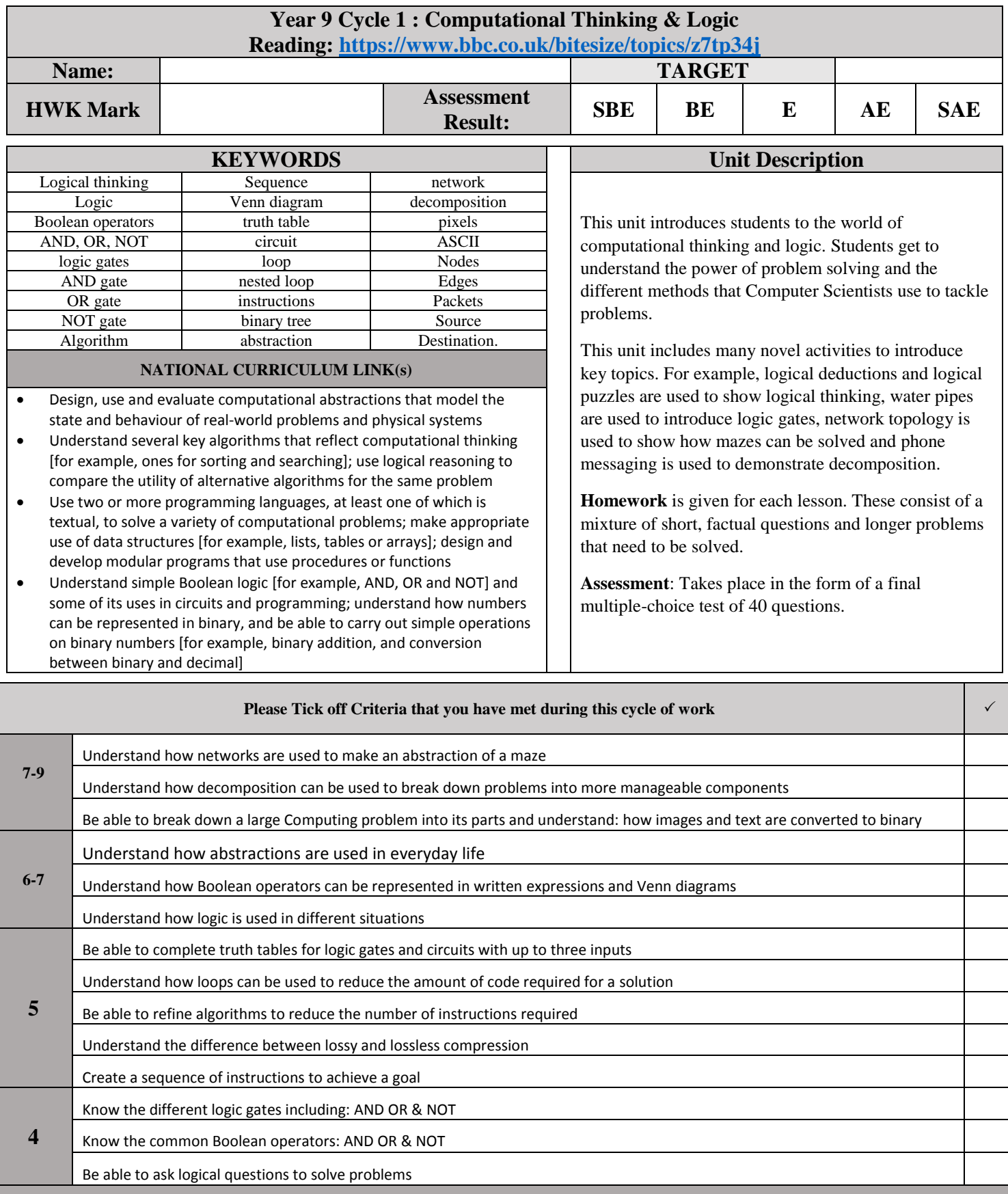

**PREVIOUS LEARNING**

*Students should have studied algorithms and computational thinking topics either at Key Stage 2 or Key Stage 3. Some knowledge or experience with Scratch will be advantageous but is not essential. This unit assumes no specific prior knowledge*

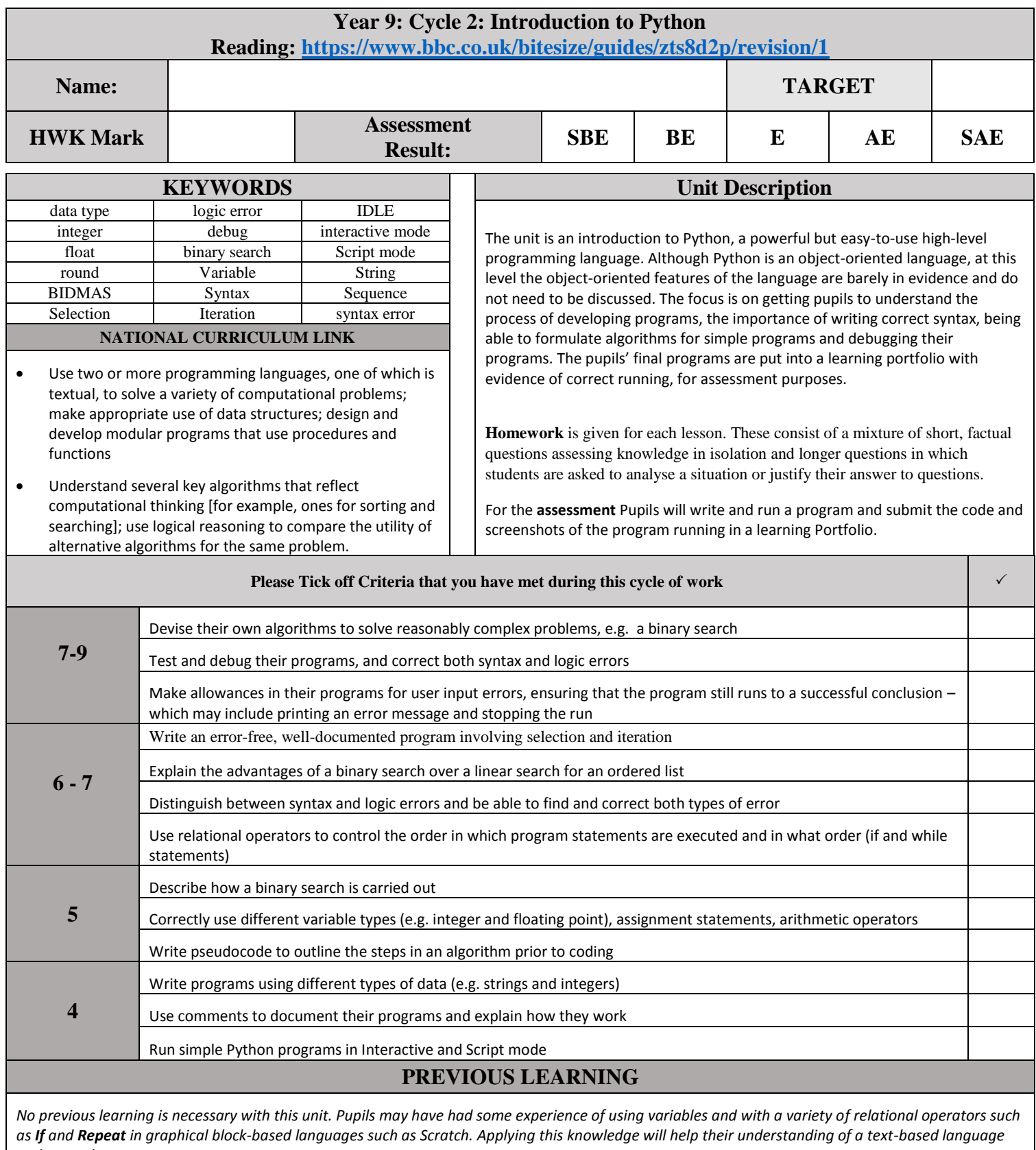

*such as Python.*

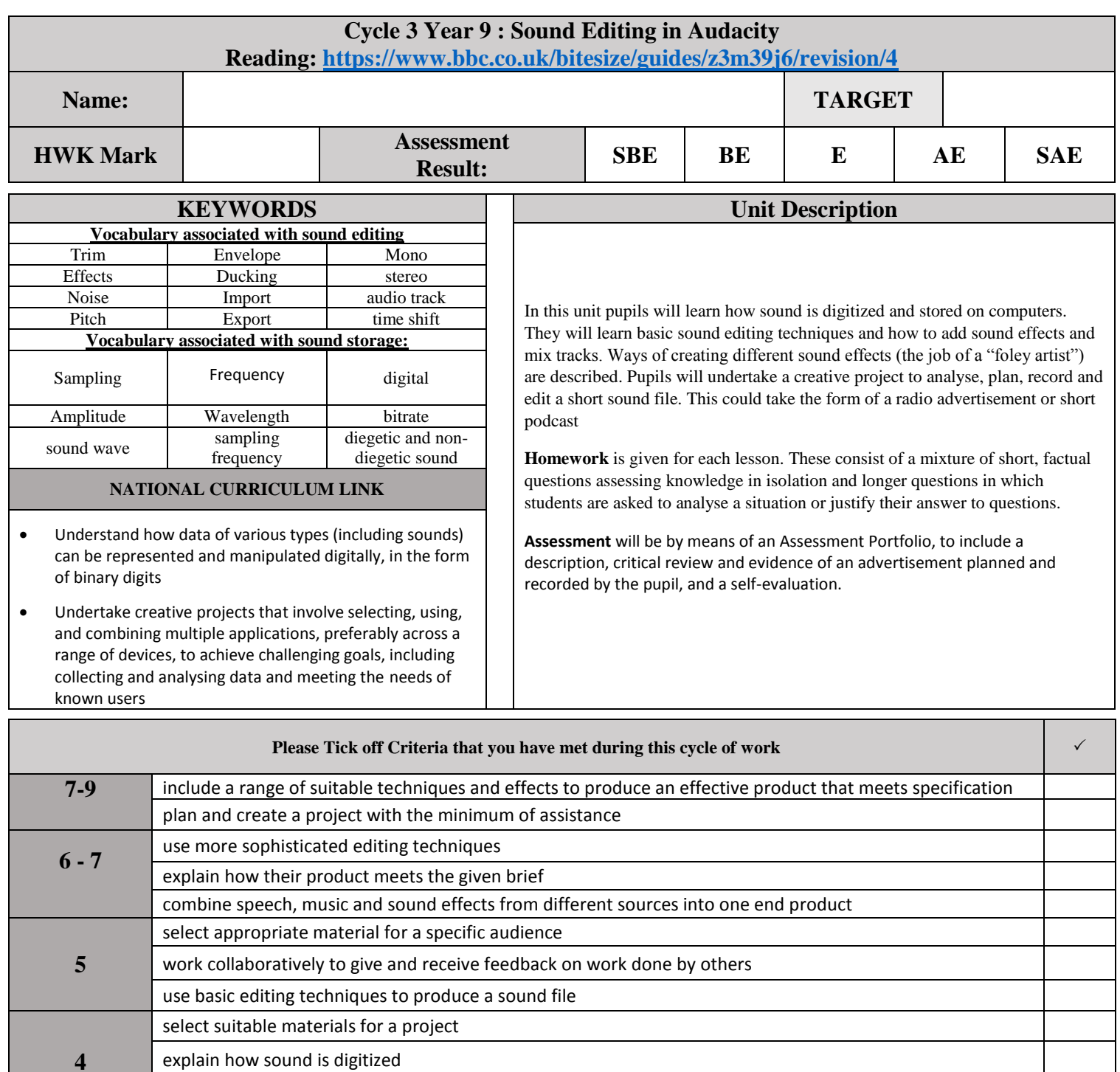

**PREVIOUS LEARNING**

use input and output devices to record and play sounds

*Pupils should be aware that computers work digitally, and use numbers rather than analogue data. Pupils should be aware from science lessons that sound is transmitted by waves.*

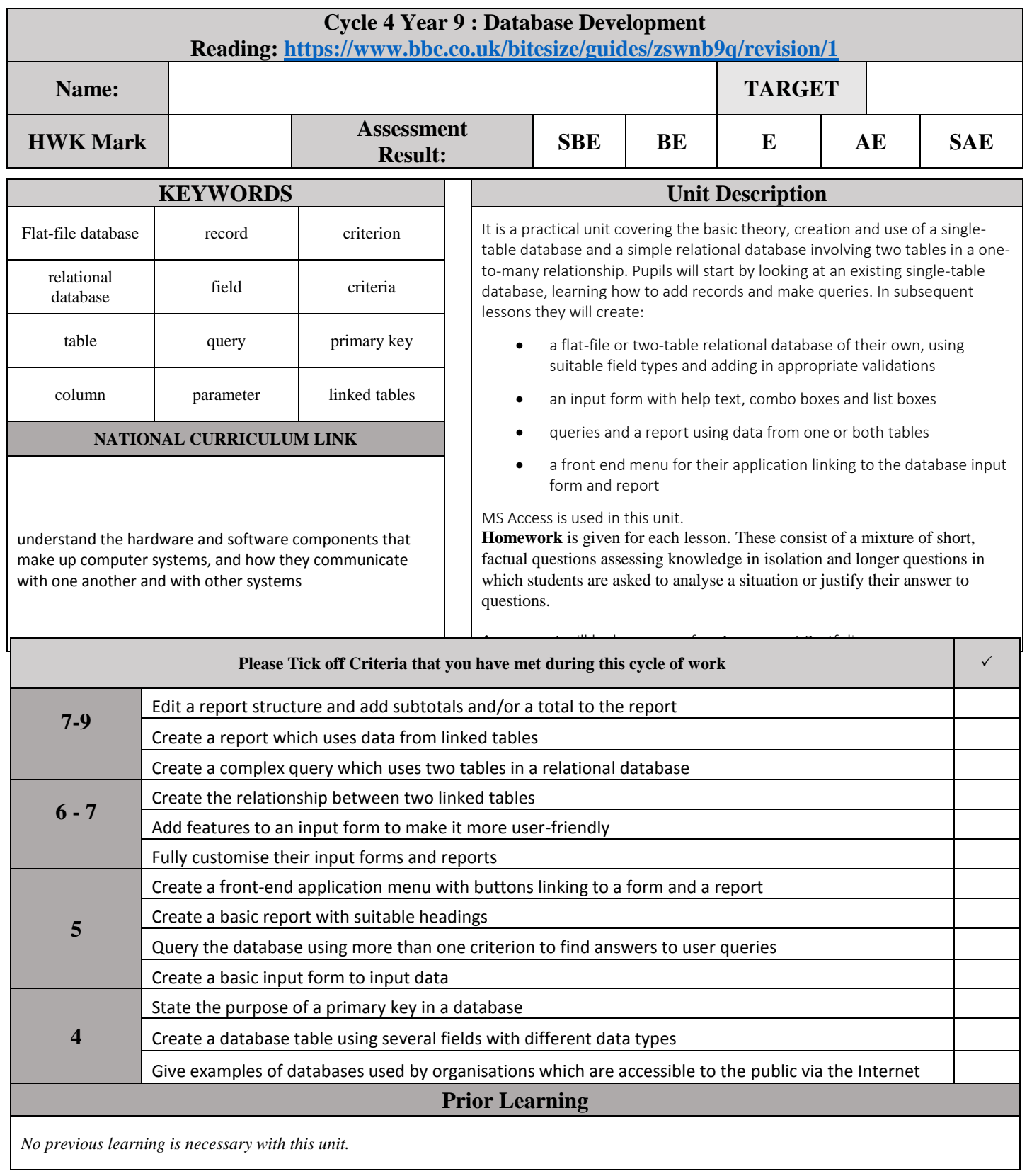

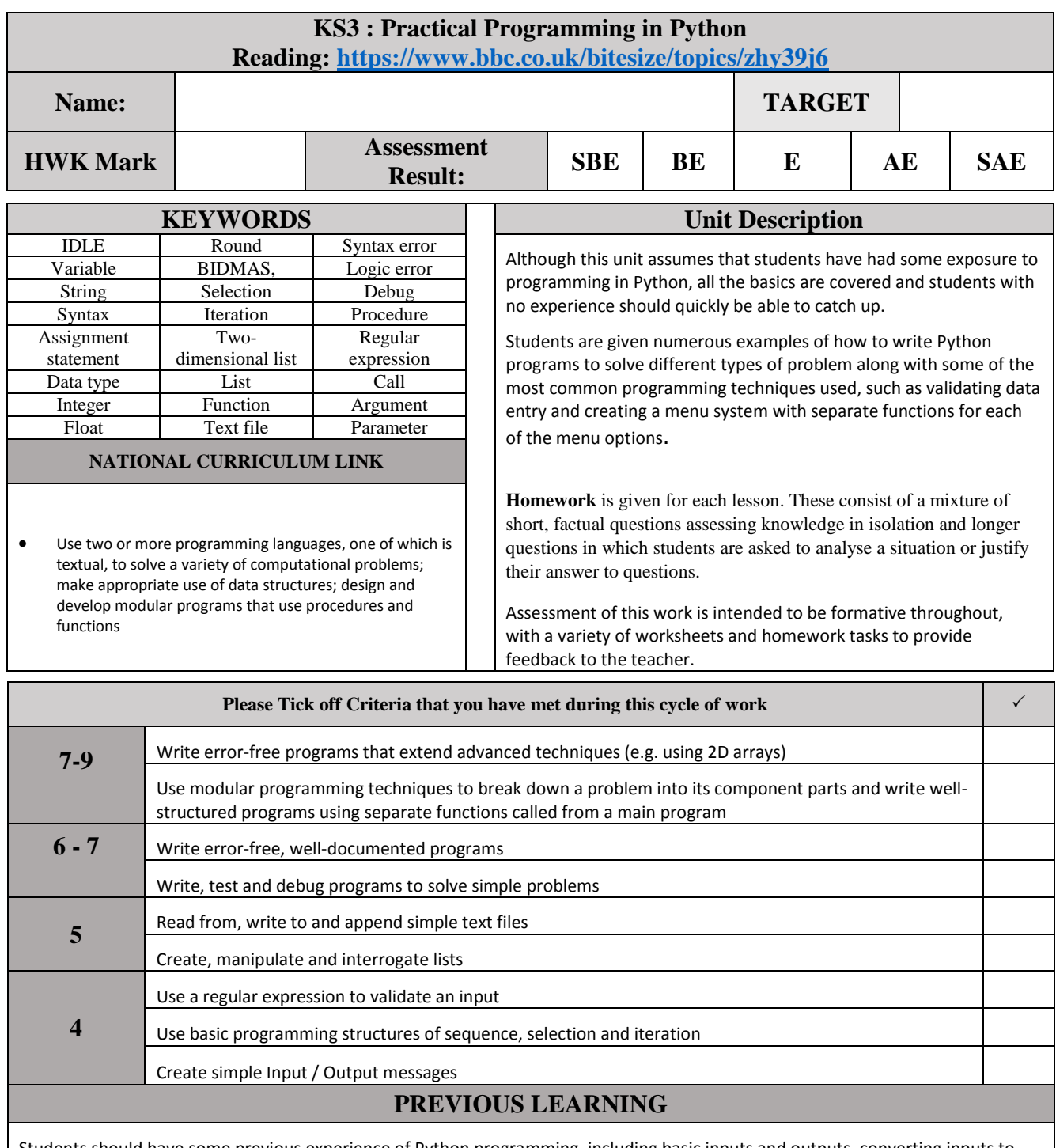

Students should have some previous experience of Python programming, including basic inputs and outputs, converting inputs to numbers, selection (if-elif-else statements), loops (both while and for loops) and modules (e.g. random numbers). These skills may have been acquired through the units 'Introduction to Python' and 'Python: Next Steps'